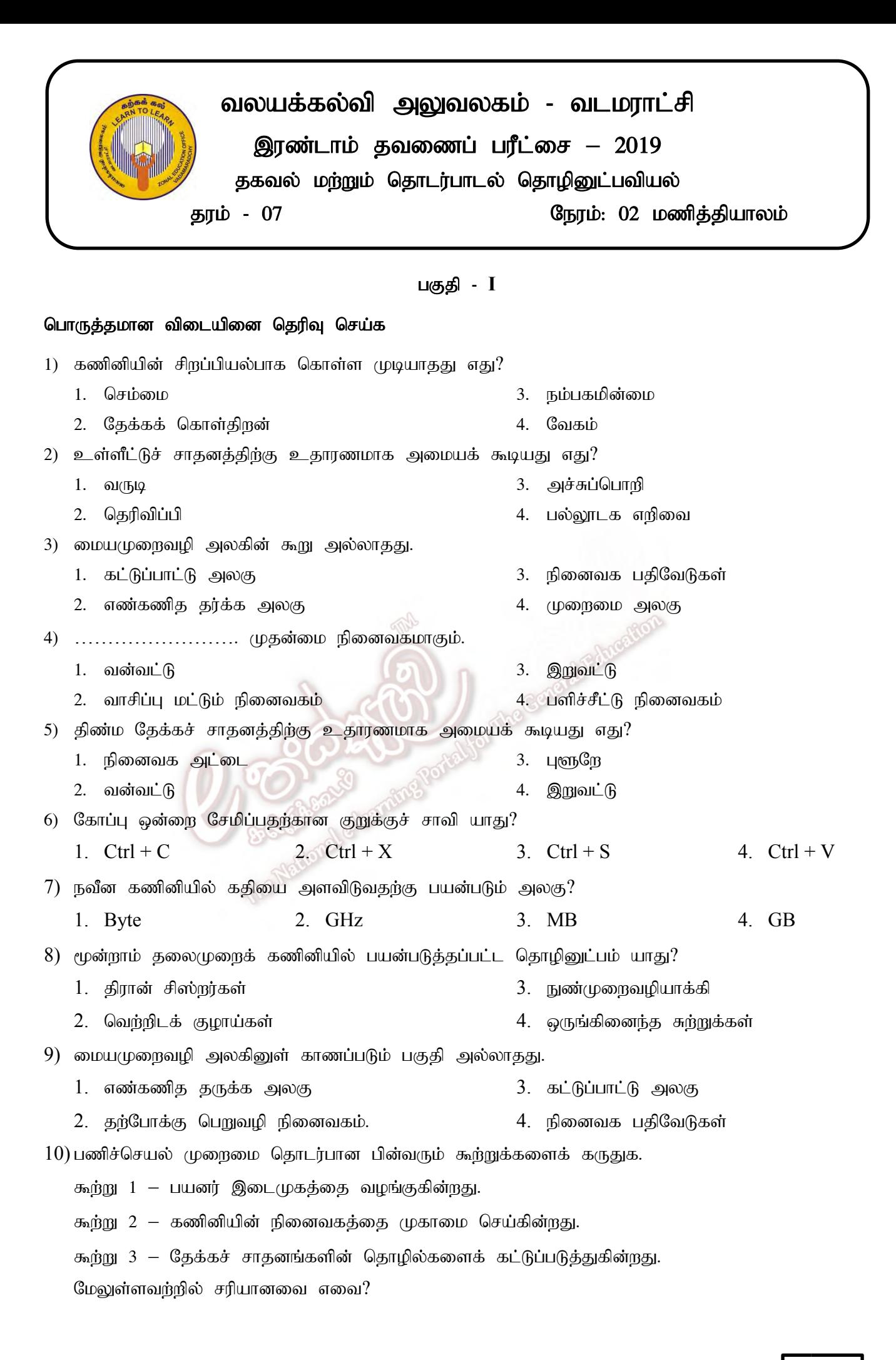

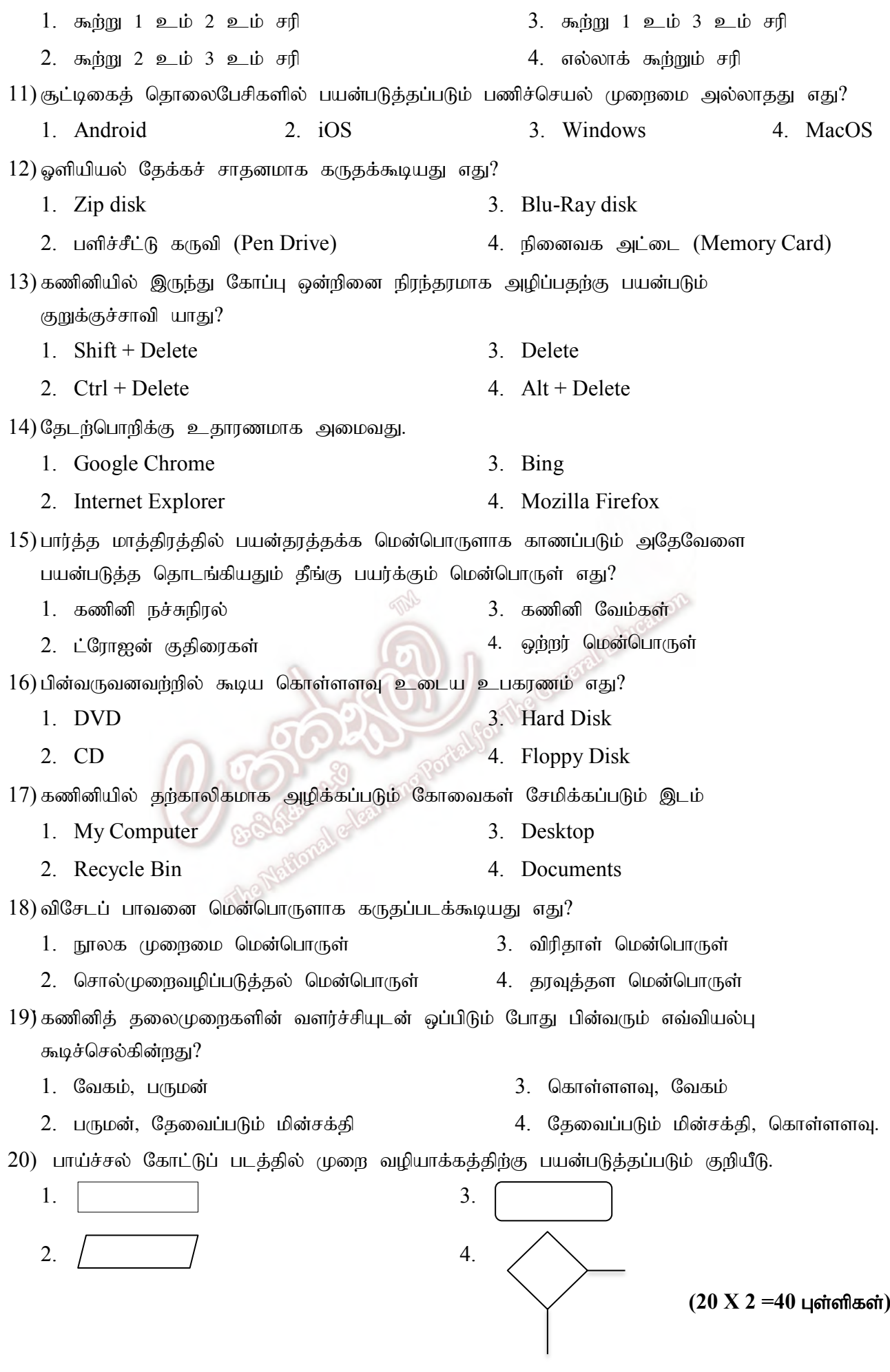

### பகுதி - **II**

(ழதலாம் வினா உட்பட மூன்று வினாக்களுக்கு விடை தருக.

(1) அடைப்பினுள் தரப்பட்டவற்றில் இருந்து பொருத்தமான விடையினை தெரிந்தெடுத்து கீறிட்ட இடங்களை நிரப்புக.

(topg;gLj ;jp> td;jl ;L> Jzpr; ryitg; nghwp> **RAM**> **TIPP10, Open Office Writer,**  $USB$ , ENIAC, தொடுதிரை, Windows10)

- a. ………………………………… ஓர் அழிதகு நினைவகமாகும்.
- b. ……………………………. cl ;nghjpe;j fzpdp Kiwikf;F cjhuzkhFk;.
- $c.$  கணினி மென்பொருளுக்கு உதாரணமாக அமைவது ……………………… ஆகும்.
- d. …………………………… முதலாம் தலைமுறைக் கணினியாகும்.
- e. உள்ளீட்டுச் சாகனமாகவும் வெளியீட்டுச் சாகனமாகவும் ………………………… தொழிற்படக் கூடியது.
- f. ……………………………………… ஓர் தொடர்பாடல் சாதனமாகும்.
- g. …………………………….nrhy;topg;gLj ;jy ; nkd ;nghUs; MFk;
- h.  $\ldots$ ……………………… விசைப்பலகை பயிற்சி மென்பொருளாகும்.
- i. நவீன அச்சுப்பொறியை கணினியுடன் இணைப்பதற்கு ……………… குதை பயன்படும்.
- j. …………………… ஓரு துனைத்தேக்கச் சாதனமாகும்

## $(10 \text{ X } 2 = 20 \text{ L}$ ள்ளிகள்)

#### (2)

- a. கணினியில் பிறழ் பொருள்களின் தீங்குகளை தவிர்ப்பதற்கும் இழிவாக்குவதற்குமான நடவடிக்கைகள் 4 தருக.
- $b$ . கணினியில் பிறழ் பொருள்களினால் தாக்கம் ஏற்பட்டிருக்கிறது என்பதற்கான காரணங்கள் 3 தருக.
- $c$ . கணினியில் உள்ள தகவல்களைப் பாதுகாப்பதற்கான மென்பொருள் பாதுகாப்பு முறைகள் 3 துருக.
- $d$ . வரைவியல் மென்பொருள்களுக்கு உதாரணம் 3 தருக.
- e. காணொளி பதிப்பு மென்பொருள்களுக்கு உதாரணம் 2 தருக.
- f. கணினி வன்பொருள்களுக்கு உதாரணம் 5 தருக.

## $(4+3+3+3+2+5) = 20$  புள்ளிகள்

(3) (I)  $\text{Paint } \text{Quoint}(T)$  ரவில் காணப்படும் கருவிகள் சில கீழே காட்டப்பட்டுள்ளன. தரப்பட்டுள்ள தொழிற்பாடுகளுக்கேற்ற பொருத்தமான கருவிகளின் முகப்படையாளங்களை எழுதுக.

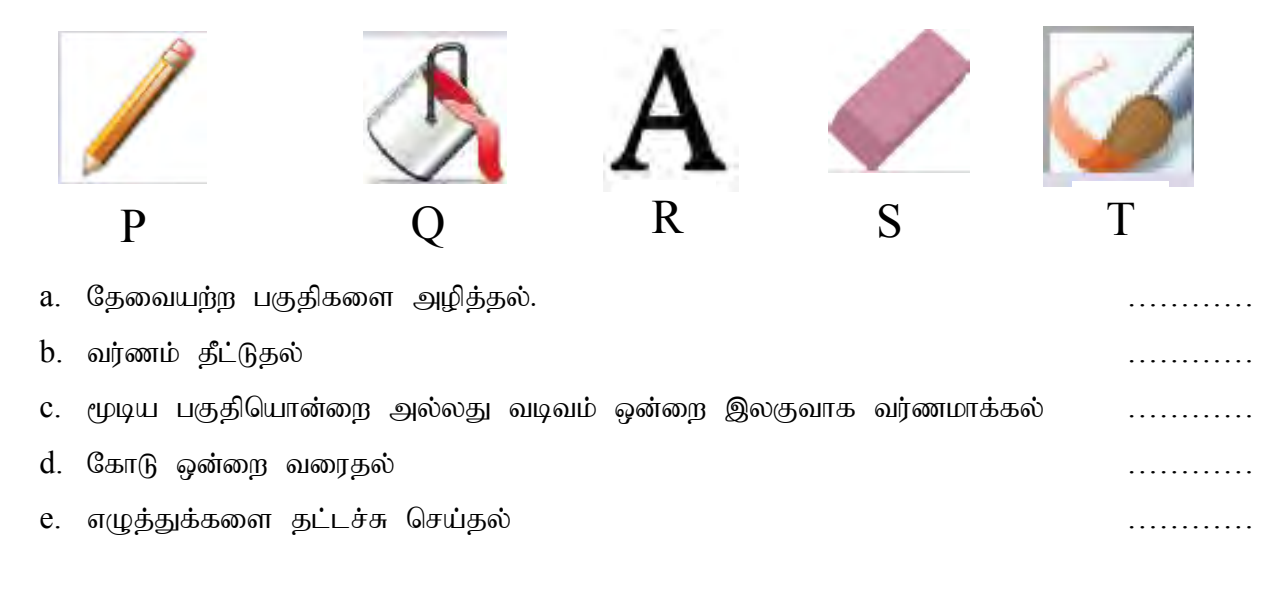

 $(II)$  தரப்பட்ட செயல்களுக்கு பொருத்தமான சாவிப்பலகை குறுக்குவழிகளை அடைப்புக்குறிக்குள் இருந்து தெரிவு செய்து எழுதுக.

(**Ctrl + C, Ctrl + W, Ctrl + X, Ctrl + V, Ctrl + O)** 

4000

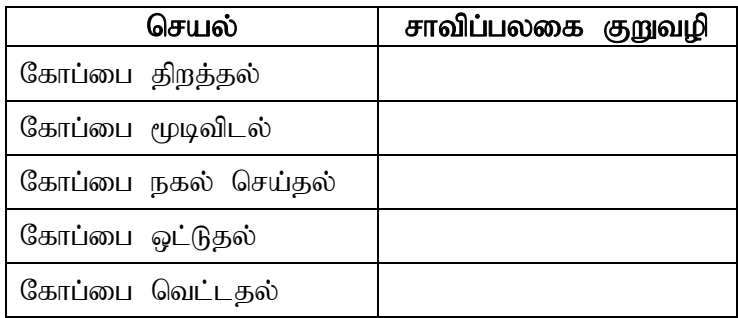

- $(4)$   $(I)$  தரப்பட்ட படத்தினைப் பயன்படுத்தி கீழே தரப்பட்ட வினாக்களுக்கு விடை தருக.
	- a. கோப்பின் நீட்சி யாது?
	- $b$ . கோப்பின் பெயர் என்ன?
	- c. கோப்பின் அளவு யாது?
	- $d.$  உருவாக்கப்பட்ட திகதி என்ன?
	- e. கோப்பு தேக்கி வைக்கப்பட்டுள்ள இடம் எது?

 $(II)$  போட்டிப் பரீட்சை ஒன்றில் பரீட்சார்த்தி பெற்ற புள்ளி 40 இலும் கூடவாக இருந்தால் **சித்தி** எனவும் குறைவாக இருந்தால் **சித்தியின்மை** எனவும் வருவதற்கான செய்நிரலுக்குரிய பாய்ச்சல் கோட்டுப் படம் கீழே தரப்பட்டள்ளது. முகப்படையாளங்கள்  $A, B, C, D, E$ என்பவற்றுக்கு பொருத்தமானவற்றை அடைப்பினுள் இருந்து தெரிவு செய்து எழுதுக.

 $($ முடிவு, பரீட்சைப்புள்ளி, சித்தி, சித்தியின்மை, பரீட்சைப்புள்ளி  $>40$ ?)

1. A 2. B ………………………………. 3. C ……………………………… 4. D ……………………………… 5. E ………………………………

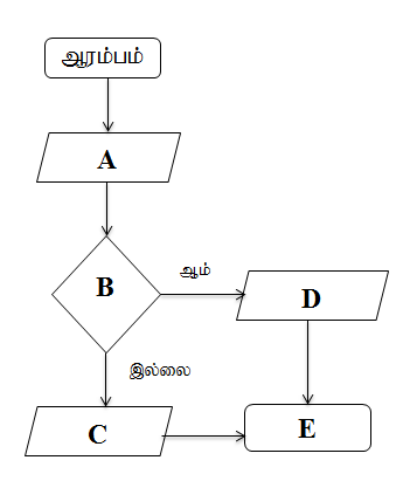

Read-only Hidden

**Attributes** 

 $(10 + 10 = 20 \text{ L} \cdot \text{m} \cdot \text{m}$ 

# $(10 + 10 = 20 \text{ L} \cdot \text{m} \cdot \text{m}$

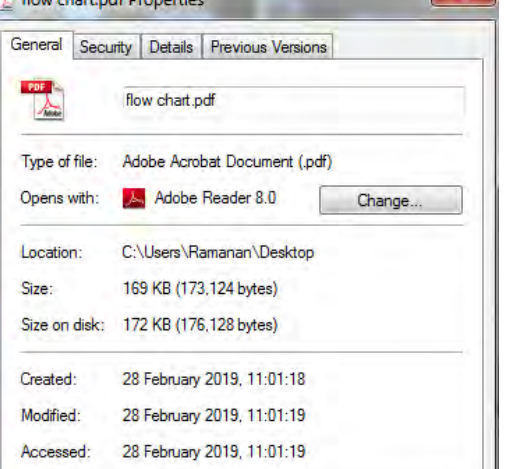

Advanced